# **More Python**

### **Principles of Programming Languages**

Colorado School of Mines

https://lambda.mines.edu

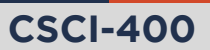

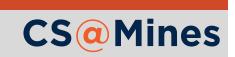

**LGA & Review**

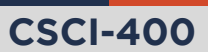

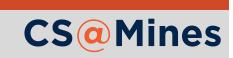

Review the learning group activity with your group members:

- 1 What questions, comments, or snarky remarks did you have on the official Python style guide (PEP 8)?
- 2 Demonstrate what you made in Python.

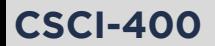

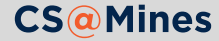

mylist = 
$$
[1, 2, 3, 4]
$$

*# syntax is [start:stop:step], step optional* mylist[1:3] *# => [2, 3]*

*# unused parameters can be ommited* mylist[::-1] *# => [4, 3, 2, 1]*

*# without the first element* mylist[1:] *# => [2, 3, 4]*

*# without the last element* mylist[:-1] *# => [1, 2, 3]*

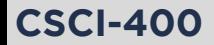

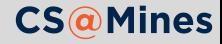

### Review: Tuple Expansion & Collection

Multiple assignments work like so:

names = ("R. Stallman", "L. Torvalds", "B. Joy")  $a, b, c =$  names

\* can be used to collect a tuple:

*# drop the lowest and highest grade* grades = (79, 81, 93, 95, 99) lowest,  $*$ grades, highest = grades

The same can be done to expand a tuple in a function call:

*# Each grade becomes a separate argument* print(\*grades)

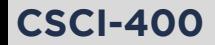

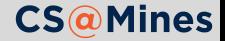

**Functions**

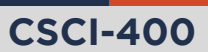

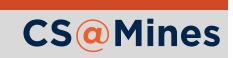

To define a function in Python, use the def syntax:

```
def myfun(arg1, arg2, arg3):
    if arg1 == 'hello':
        return arg2
    return arg3
```
Even if your function does not take arguments, you still need the parentheses:

```
def noargs():
    print("I'm all lonely without arguments...")
```
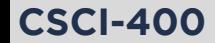

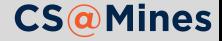

When we define a function in Python we may define **keyword arguments**. Keyword arguments differ from *positional arguments* in that keyword arguments:

- Take a default value if unspecified
- Can be placed either in order or out of order:
	- **In order:** arguments are assigned in the order of the function definition
	- **Out of order:** the argument name is written in the call
- **Positional and keyword arguments can be mixed, so as** long as the positional arguments go first.

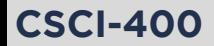

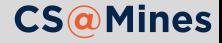

### Keyword Arguments: Example

**def** point\_twister(x, y=1, z=0): return  $x + 2^x z - y$ 

*# all of these are valid calls* print(point\_twister(1, 2, 3)) *# x=1, y=2, z=3* print(point\_twister(1, 2)) *# x=1, y=2, z=0* print(point\_twister(1)) *# x=1, y=1, z=0* print(point\_twister(1, z=2, y=0)) *# x=1, y=0, z=2* print(point\_twister(1, z=2)) *# x=1, y=1, z=2*

#### Style Note

PEP 8 says that we should place spaces around our "=" in assignments, but these are not assignments, and should be written without spaces around the "=".

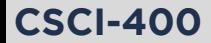

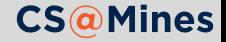

Just like a tuple or list can be expanded to the positional arguments of a function call using \*some\_tuple, a dictionary can be expanded to the keyword arguments of a function using \*\*some\_dict. For example:

```
my_point = \{x': 10, y': 15, 'z': 20\}print(point_twister(**my_point))
```
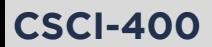

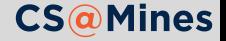

### \*args and \*\*kwargs

Python allows you to define functions that take a variable number of positional (\*args) or keyword (\*\*kwargs) arguments. In principle, this really just works like tuple expansion/collection.

```
def crazyprinter(*args, **kwargs):
    for arg in args:
```

```
print(arg)
for k, v in kwargs.items():
    print("{}={}".format(k, v))
```

```
crazyprinter("hello", "cheese", bar="foo")
# hello
# cheese
# bar=foo
```
The names args and kwargs are merely a convention. For example, you could use the names rest and kwds instead if you **wanted** 

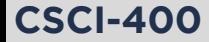

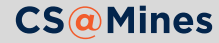

### \*args and \*\*kwargs: Another Example

```
def fancy_args(a, b, *args, c=10, **kwargs):
    print("a is", a)
    print("b is", b)
    print("c is", c)
    print("args is", args)
    print("kwargs is", kwargs)
fancy_{\text{args}}(1, 2, 3, 4, c=15, d=16, e=17)# a is 1
# b is 2
# c is 15
# args is (3, 4)
# kwargs is {'d': 16, 'e': 17}
```
**CSCI-400**

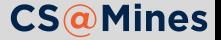

### Anonymous Functions

The Python keyword lambda creates an anonymous function. The syntax is:

**lambda** arg1, arg2, ...: result

For example:

double =  $lambda x: x * 2$ 

#### But is it really cleaner?

A lot of lambda functions can make your code hard to read. But there does exist the occasion a lambda will make your life easier (defaultdict example).

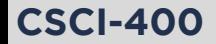

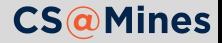

**Generators**

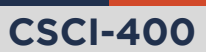

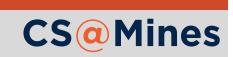

A special kind of function exists called a **generator function**. A generator function yields values rather than returning them: rather than exiting the function call, the function continues to run and yield more values.

```
def one_to(stop):
    x = 1while x \leq 5 stop:
         yield x
         x + = 1
```
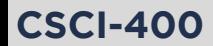

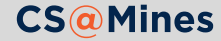

### Using Generator Functions

Calling a generator function produces a **generator object**:

 $my-gen = one_to(5)$ 

Calling next on the generator object gets us the next thing it yields:

print(next(my\_gen)) *# => 1* print(next(my\_gen)) *# => 2* print(next(my\_gen)) *# => 3* print(next(my\_gen)) *# => 4*

When the function exits, calling next raises a StopIteration exception:

print(next(my\_gen)) *# => 5* print(next(my\_gen)) *# raises StopIteration*

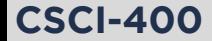

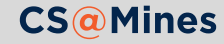

for loops can use it for us:

```
# Prints 1, 2, then 3
# The loop exits on StopIteration
for \times in one_to(3):
    print(x)
```
We can create lists, sets, and many other things from generator objects:

```
list(one_to(8)) # => [1, 2, 3, 4, 5, 6, 7, 8]
set(one_to(8)) # => {1, 2, 3, 4, 5, 6, 7, 8}
tuple(one_to(8)) # => (1, 2, 3, 4, 5, 6, 7, 8)
```
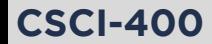

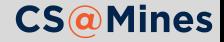

We could define a function (similar to) range that we talked about last time:

```
def range(start, stop, step=1):
    i = start
    while i < stop:
        yield i
        i \neq step
```
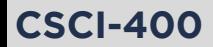

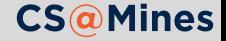

## Generator Expressions (Anonymous Generator Functions)

A generator function can be created anonymously:

 $(x * 2 for x in runs if x % 2 == 0)$ 

Consider this similar to the following Haskell list comprehension:

$$
[x * 2 | x \leftarrow
$$
 nums, x `mod' 2 == 0]

There's three parts to a generator expression:

- **1** The output expression which computes each value, this is  $x * 2$  above
- 2 Preforming something for every element in a sequence, this is for x in nums above
- 3 Selecting a subset of elements to operate on, this is if x %  $2 == 0$  above

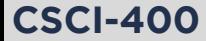

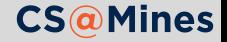

### GEs: Multiple Loops

Multiple loops can be written inside of a GE, and the loops will be evaluated *outside-in*:

 $\Rightarrow$   $\Rightarrow$  gen =  $((x, y)$  for x in range(15) if happy $(x)$ for  $y$  in range $(2)$ ) >>> list(gen)  $[(1, 0), (1, 1)]$  $(7, 0), (7, 1),$  $(10, 0), (10, 1),$  $(13, 0), (13, 1)$ 

#### **Note**

The function happy is not included in Python, but can be found on the course website.

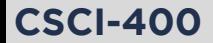

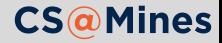

If a GE is the only argument to a function call, the second set of parentheses can be omitted:

```
print("The smallest was:",
   min(input("Give me a number: ") for _ in range(5)))
```
You could use this to build lists or sets, for example:

```
list(x + 1 for x in range(3)) # => [1, 2, 3]set(x + 1 for x in range(3)) # => \{1, 2, 3\}
```
But Python provides a more convenient syntax for that...

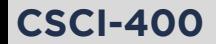

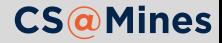

A **list comprehension** is written as a GE with brackets. Think of it as a eager generator expression:

 $\lceil x * 2$  **for** x **in** nums **if** x % 2 == 0

Similarly, a **set comprehension** is written as a GE with braces:

 $\{x \times 7 \text{ for } x \text{ in } \text{range}(0, 20, 5)\}$ 

And we can even write **dictionary comprehensions**:

 ${x: f(x)$  **for** x **in** range(10)}

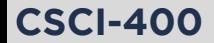

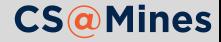

### $\blacksquare$  File readers

reader = (float(line) **for** line **in** f) **while** event\_queue: process\_event(next(reader))

■ Hash function pRNGs

 $r$ ng =  $(h(x)/MAX\_HASH$  **for** x **in** count())

**The possibilities are endless!** I use GEs and comprehensions all the time since they are highly expressive.

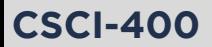

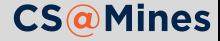

**Modules**

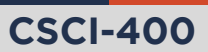

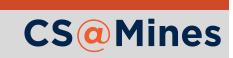

### Modules

Often times, we wish to break our software into several files and namespaces. Python provides a very simple way to do this:

- **1** Write your functions in a file called somemodule.py
- 2 Type import somemodule at the top of your program.
- 3 You'll now have access to an object named somemodule whose members are the objects from somemodule.py

See happy.py on the course website for a simple example.

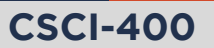

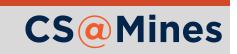

Typing import somemodule will provide you with a module object which you can access members, but does not declare any new variables in your namespace except for the somemodule object.

To bring in certain members, you can use a from statement:

**from somemodule import** f1, f2

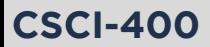

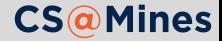

Often times we don't want to call the module in our namespace what the filename is, so we can use as to rename:

```
import somemodule as mod
```
 $mod.f1(...)$ 

Or, using a from:

```
from somemodule import f1 as somefunc
somefunc(...)
```
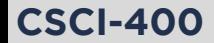

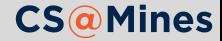

We may wish to make very complex modules, which are composed of multiple files. To do so:

- **1** Create a directory with the desired module name (e.g., somemodule)
- 2 Put a file in that directory named \_\_init\_\_.py. When import somemodule is typed, this is the file that will be imported.
- 3 Create other parts of the module under other file names, these can be imported by typing import somemodule.somefile. From within our module, we can type from .somefile import x.

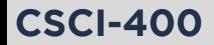

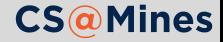

**Functional Programming**

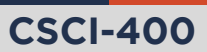

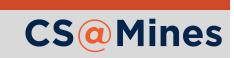

The partial function from the functools library provides us with a partial applicator:

**from functools import** partial

```
value_print = partial(print, "The value is: ")
value_print(10)
# The value is: 10
```
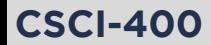

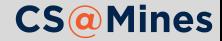

## min/max

The min and max functions select the minimum/maximum element from an sequence or generator, optionally based on a key function:

```
\text{closest\_point} = \min(\text{points}, \text{key=partial}(\text{dist}, \text{ref}))
```
Compare to the equivalent procedural code:

```
closest_dist = float('inf')
closest_point = None
for p in points:
    d = dist(ref, p)if d \leq closest dist:
        closest_dist = d
        closest\_point = p
```
You tell me which code snippet is more expressive. ; )

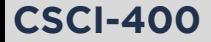

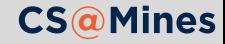

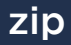

Python takes a little inspiration from Haskell and provides a zip generator function which yields pairwise tuples from each of its arguments.

```
small = [1, 2, 3]med = [10, 20, 30]large = [100, 200, 300]for a, b, c in zip(small, med, large):
    print(a, b, c)
# 1 10 100
# 2 20 200
# 3 30 300
```
Pro Tip: Iterating over the columns of a row-major 2D list

for col in zip(\*arr)

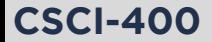

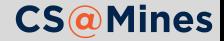

- $\blacksquare$  map(f, \*sequences) is a generator function that applies a function to a sequence of elements. Anything that can be done with map could also be done using a GE (and potentially zip), so your choice on whether to use this.
- reduce( $f$ , seq) is the general-case reduction function: it takes a function and folds it across the sequence. (from functools)

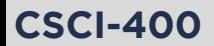

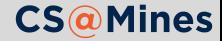

There will be a quiz on the **Lambda Calculus** on Thursday. Make sure you take a stab at the practice problems on the course website.

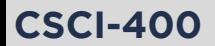

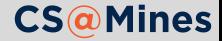